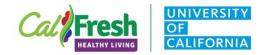

# <section-header>

 This document will take you step-by-step through the process for accessing online survey links in PEARS and Qualtrics as well as distributing survey links to class participants via Zoom in order to collect participant surveys online when delivering web-based nutrition education classes.

### Using Survey Links to Collect Adult Demographic Cards and Evaluation Surveys in PEARS

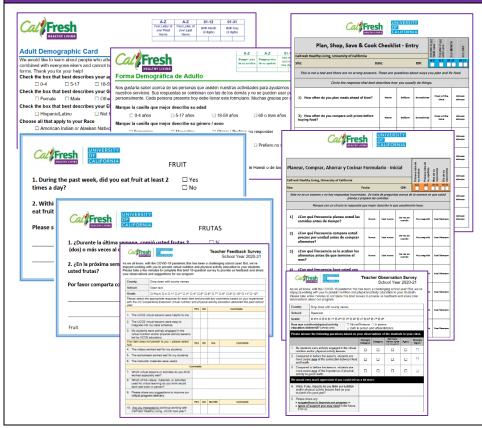

- For web-based nutrition education classes, you can provide participants or teachers with a link to complete PEARS survey(s) online.
- The PEARS surveys currently available for online data collection include:
  - o Demographic Cards,
  - Intent to Change Surveys (ITCs),
  - o Plan, Shop, Save & Cook (PSSC),
  - o Adult Physical Activity Survey (APAS),
  - <u>Teacher Observation Survey (TOS)</u>, and
  - <u>Teacher Feedback Survey (TFS)</u>.

\*Note: Most PEARS surveys are currently available for online data collection in **English** and **Spanish**. The adult demographic card is available in **English**, **Spanish** and **Chinese** <u>with</u> auto-calculate as well as **Hmong** <u>without</u> auto-calculate.

\*Note: All PEARS surveys collect the adult demographics necessary for reporting direct education. However, **Spanish-language evaluation** surveys cannot be used to auto-generate adult participants' demographics for Program Activities. Class demographics from participants using Spanish-language evaluation surveys need to be hand tallied and entered into the Demographics reporting page of the Program Activity.

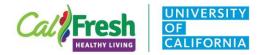

| Process     Part Autor     Part Control       Tack     Program Activities     Buccess ounces       Partnerships     Control     Partnerships       Colticities     Social Marketing Campaigns         Program Activities     Partnerships       Colticities     Social Marketing Campaigns         Program Activities     Partnerships       Colticities     Social Marketing Campaigns         Striveys       Name     Records     Agregated       Type     Date Delivered     Att       Strive and continue     Social Cancel | <ul> <li>Create a Program Activity for the online nutrition education session/series being delivered.</li> <li>Attach the survey(s) you plan to administer online during your class through the Evaluation reporting page in your Program Activity.         <ul> <li>Select a survey from the drop down list to attach.</li> <li>Then, complete the required fields which include:                 <ul> <li>selecting the survey and type,</li> <li>estimating the date delivered, and</li> <li>saving the default survey name.</li></ul></li></ul></li></ul> |
|----------------------------------------------------------------------------------------------------|----------------------------------------------------------------------------------------------------|
| Evaluation<br>Did you perform any evaluations of this program activity? *                                                                                                    | <ul> <li>After attaching the survey(s) you plan to administer, find the survey you want to collect online in the Surveys table and click on the chain link icon (() under Actions.</li> <li>This button () will provide you with a public link to have participants fill out the survey online. (see example)</li> </ul>                                                                                                    |

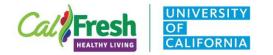

| Evaluation   bid you perform any evaluations of this integer   Yes   Surveys   Name   Records   Aggregation   Card   Demographic   Card   Py20 Plan,   Cook   Post Aug 24, 202 Xet * Xet *                                                                                                    | <ul> <li>Once you click on the link icon (), a pop-up box will appear with the survey link and QR code.</li> <li>Both the survey link and QR code can be easily shared with participants during web-based nutrition education classes. <ul> <li>To distribute the survey link to participants, simply copy and paste the link into the Zoom chat function.</li> <li>See the State Office recommendations for sharing survey links and survey administration practices below (on page 4).</li> <li>Alternatively, the QR code can be shared on the screen and participants' can use their phone cameras to read the QR code and follow the web link to the online survey.</li> </ul> </li> </ul> |
|----------------------------------------------------------------------------------------------------|----------------------------------------------------------------------------------------------------|
| Surveys     + Attach Survey       Name     Records     Aggregated     Type     Date Delivered     Actions       Adult     0     Ø     Pre     Aug 18, 2020     Pre     Pre                                                                                                    | <ul> <li>You will have to generate a link for each survey type that you plan to collect (see examples).</li> <li>Adult Demographic Card (English) = 1 survey link</li> <li>PSSC Pre/Post Survey (English) = 2 survey links</li> <li>Includes adult demographics which only need to be</li> </ul>                                                                                                    |
| Addit     0     0     0     0     0     0     0     0     0     0     0     0     0     0     0     0     0     0     0     0     0     0     0     0     0     0     0     0     0     0     0     0     0     0     0     0     0     0     0     0     0     0     0     0     0     0     0     0     0     0     0     0     0     0     0     0     0     0     0     0     0     0     0     0     0     0     0     0     0     0     0     0     0     0     0     0     0     0     0     0     0     0     0     0     0     0     0     0     0     0     0     0     0     0     0     0     0     0     0     0     0     0     0     0     0     0     0     0     0     0     0     0     0     0     0     0     0     0     0     0     0     0     0     0     0     0     0     0     0     0     0     0     0     0 | completed in the pre-survey.<br><b>*Note</b> : Participants need to complete their pre and post surveys in<br>the same language (English pre/post or Spanish pre/post), so the<br>surveys can be matched.                                                                                                    |
| Name     Records     Aggregated     Type     Date Delivered     Actions       FY20 Plan,<br>shop, Save<br>& Cook     0     Ø     Pre     Aug. 3, 2020     %                                                                                                    | *Note: If you have a class with English- and Spanish-speaking participants, you will need to attach and provide links to both the English and Spanish versions of the surveys in PEARS.                                                                                                    |
| FY20 Plan, 0 Ø Post Aug. 24, 2020 Shop, Save & Cook                                                                                                    | <ul> <li>Adult Demographic Card (English/Spanish) = 2 survey links</li> <li>PSSC Pre/Post Survey (English/Spanish) = 4 survey links</li> </ul>                                                                                                    |

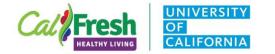

| Share this survey!  Share this survey!  Use the link or QR code below to take this survey  https://bit.ly/2Ey0lb9  Numbers are highlighted green and letters are in blue text.  To: Everyone  To: Everyone  Type message here                                                                                                    | <ul> <li>To distribute the online survey to participants, you can either share the:         <ul> <li>survey link(s) through the Zoom chat function or</li> <li>QR code(s) on the screen.</li> </ul> </li> <li>Please work with participants to <u>complete the survey</u> <u>during the webinar</u> – similar to the administration practices used with face-to-face program delivery. Completing the survey during the webinar allows you to:             <ul> <li>answer any questions that participants may have while completing the survey and</li> <li>improves response rate by ensuring that participants complete the survey.</li> </ul> </li> </ul>                                                                                                    |
|----------------------------------------------------------------------------------------------------|----------------------------------------------------------------------------------------------------|
|                                                                                                    | <b>*UCCE Tip</b> : One county program that uses the participant link<br>approach suggested "first time users" arrange a "mock" Zoom class<br>with staff members and conduct a practice run. This helps you<br>practice and fine tune the new approach with live participants.                                                                                                    |
| FY21 Plan, Shop, Save & Cook         Please Share a Little         We would like to learn about the people who attend our activities to help us improve our services. Your answers are combined with everyone else's and cannot be used to identify you. Thank you for your help.         ONLY ANSWER THE DEMOGRAPHIC QUESTIONS *BEFORE* YOU START THE PROGRAM/CLASSES.         Create your own 6-digit ID# by entering the:         1. first letter of your FIRST name ("M" for Maria Rodriguez-Herrera),         2. first letter of your LAST name ("R" for Maria Rodriguez-Herrera),         3. 2-digit number for your birth MONTH ("01" for January), and         4. 2-digit number for your birth DAY ("03" for the 3rd day).         In this example, the 6-digit ID# is "MR0103".         MAKE SURE THE 6-DIGIT ID# YOU ENTER BEFORE THE PROGRAM MATCHES THE ONE YOU ENTER AFTER THE PROGRAM, SO WE CAN MATCH YOUR SURVEYS. * | <ul> <li>For the PSSC pre/post survey collected online, participants are required to create and enter their own unique ID# in PEARS.</li> <li>To assist you in helping participants create and enter their ID# in online surveys, you can use your shared screen in Zoom to:         <ul> <li>display the ID code section of the PSSC pre/post survey and walk through the steps to create the participant ID# together or</li> <li>display the step-by-step ID code instructions for online survey administration in PEARS – see PowerPoint slides in English and Spanish.</li> <li>See also resource developed by Coraima Linares of UCCE Fresno/Madera posted on Adult Evaluation page PSSC PEARS Survey Guide (English/Spanish)</li> </ul> </li> <li>*Note: You can ask participants to use the Zoom chat function to chat in their ID#s, so you can double check that they have created an accurate six-digit ID#. Remember that the pre and post survey ID#s need to be</li> </ul> |
|                                                                                                    | <u>exactly the same</u> , so the State Office can match the pre and post<br>surveys for data analysis.                                                                                                    |

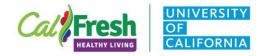

# NameRecordsAggregatedTypeFY21 Plan, Shop, Save & Cook7OPreFY21 Plan, Shop, Save & Cook6OPost

#### How to Address Unmatched Surveys?

- With many participants completing pre/post surveys online in FFY2021, the state office understands that our pre/post survey data will include unmatched surveys.
  - Please <u>don't delete any unmatched surveys completed</u> <u>by participants using the public survey link</u> in PEARS.
  - This could result in the **loss of demographic data** entered by participants in their pre-surveys.
- When you resume collecting surveys in-person, please continue to only enter survey data into Qualtrics and/or PEARS for matched pre/post surveys.

# Using Survey Links to Collect Adult Demographics & Surveys in Qualtrics

| □ Perevia     Itability     Do you not fulls or Vegetobles as indext?       Check the base that best describes your Ethnicity     Do you not fulls or Vegetobles as indext?       U Hogenication     In Network that best describes your Ethnicity                                                                                                    | <form></form>                                                                                                    | <form></form>                                                                                                    | PEARS                                                                                                    | <b>Qualtrics</b>                                                                        |
|----------------------------------------------------------------------------------------------------|----------------------------------------------------------------------------------------------------|----------------------------------------------------------------------------------------------------|----------------------------------------------------------------------------------------------------|-----------------------------------------------------------------------------------------|
| Constructions durated sectors of durations and sectors and sectors and                                   | Construction from the structure constructure constructure c             | Construction       Construction       Construction         Construction       Construction       Construction       Construction         Construction       Construction       Construction       Construction       Construction         Construction       Construction <t< td=""><td>March Street         Street and Street         Street and Street         Street and Street           Adult Demographic Card         March Street         Street and Street         Street and Street           More Street and Street and</td><td>Food Bahavior Checklist These questions are about the ways you plan and fix food. Think</td></t<> | March Street         Street and Street         Street and Street         Street and Street           Adult Demographic Card         March Street         Street and Street         Street and Street           More Street and Street and                                                                                                    | Food Bahavior Checklist These questions are about the ways you plan and fix food. Think |
|                                                                                                    | Image: Normal States and States and                                 |                                                                                                    | Check the box hat level describes your Gender(Gen<br>Fremula    Main    Offer Holder to assume   <br>Check the box hat best describes your Ethnicity<br>   NopenLichtino    Not Higher(CLaftino    Peter not to assume   <br>Descent all that apply for your Rate<br>   Anton Amation of Assistant Native    Astein<br>   Bick or Alterna American    Native Headings of Pacific Mander                                                                                                    |                                                                                         |
| needing services. Sur respuestas se contribuin con las de side ande y nos je pudion user pras a dentificación<br>managenerativas presente y obligante entre ande entre al entre antenidade entre al entre antenidade entre al entre al entre antenidade entre al entre antenidade entre al entre al entre antenidade entre al entre antenidade entre al entre al entre antenidade entre al entre antenidade entre al entre antenidade entre entre al entre al entre al entre al entre antenidade entre al entre al entre antenidade entre al entre al entre al entre al entre al entre al entre al entre al entre al entre entre entre al entre entre entre entre entre entre entre entre entre entre entre entre entre entre entre entre entre entre entre entre entre entre entre entre entre entre entre entre entre entre entre entre entre entre entre entre entre entre entre entre entre entre entre en | needings services. Sea responsa to contribution con las de los demás yores et pudien usar para alentificando<br>Margues construiente. Casilla que migrir describe su effectivamente de la margues de la margues de la | nadobs exercisis is contribution con las de los demás y no sé pudoa una grans alentificandos<br>processoramentes. Casal que mejor descrito au solade<br>contrativo de las de las de las de las de las de las de las de las del Pesifico<br>de las de las contributions de Alasaa<br>de las de las de las de las de las de las de las de las de las del Pesifico<br>de las de las                                                                                                    | Prime: URL Prime: URL | re yes sametimes                                                                        |
| Conference Conference Confer        | Prevention     Organization     Organization     Org       | Terrentino de la discutorio encursorden     discutorio de la discutorio encursorden     discutorio de la discutorio de la discutorio de la discutorio de las dals del Pecifico     discutorio de la discutorio de la discutorio de las dals del Pecifico     discutorio de la discutorio de la discutorio de las dals del Pecifico     discutorio de las discutorio de las dals del Pecifico     discutorio de las dals del Pecifico     discutorio de las dals del Pecifico     discutorio de las dals del Pecifico     discutorio de las dals del Pecifico     discutorio de las dals del Pecifico     discutorio de las dals del Pecifico     discutorio de las dals del Pecifico     discutorio de las dals del pecifico     discutorio de las dals del pecifico     discutorio de las dals     discutorio de las dals     discutorio de las dals     discutorio de las dals del pecifico     discutorio de las dals     discutorio de las dals     discutorio de las dals     discutorio de las dals     discutorio de las dals     discutorio de las dals     discutorio de las dals     discutorio de las dals     discutorio de las dals     discutorio de las dals     discutorio de las dals     discutorio de las dals     discutorio de las dals     distretario de las dals                                                                                                    | nuestos servicios. Sus respuestas ses combriana con las de los demás y no se pueden usar para identificarialo<br>personalmente. Cada persona presente hoy dede lienar este formularo. Muchas gracias por su ayuda.<br>Marque la casilla que mejor describen su edad<br>0.4 años 5.17 años 18-58 años 60 o mes años                                                                                                    | "Come frutas o verduras entre comidas?                                                  |
| Bancalo no o veces con frecuencia todos los dos-                                                                                                    | D Bancalo no a veces con frecuencia todos las días-                                                                                                    | □ Benado O O O O O O O O                                                                                                    | Fernenino     Masculino     Otrabu / Prefero no responder  Marque La casilla que major describa su ethicidad      Hispanako Latinako     No Hispanako o Latinako     Prefero no responde ar Elige todo lo que corresponda a su                                                                                                    |                                                                                         |
|                                                                                                    |                                                                                                    |                                                                                                    | -                                                                                                    |                                                                                         |
|                                                                                                    |                                                                                                    |                                                                                                    |                                                                                                    |                                                                                         |
|                                                                                                    |                                                                                                    |                                                                                                    |                                                                                                    |                                                                                         |

- PEARS surveys <u>cannot</u> include photos so surveys like the Food Behavior Checklist are better collected in Qualtrics
- For web-based classes, you can use online survey links to collect adult participants' demographics in PEARS and pre/post surveys with photos in Qualtrics.
- These surveys are also available online:
  - o <u>Demographic Card</u> in **PEARS** (see pages 1-4),
  - <u>Food Behavior Checklist</u> + <u>Physical Activity</u> (FBC+PA) pre/post survey via a link in **Qualtrics**,
  - <u>Healthy Happy Families</u> (HHF) pre/post survey via a link in **Qualtrics**, and
  - <u>Eating and Activity Tool for Students</u> for middle and high school students (EATS-MS/HS) pre/post survey via a link in **Qualtrics**.

Note: Pre/post surveys in Qualtrics are available for online data collection in English and Spanish (except EATS-MS/HS → English only). The adult demographic card in PEARS is also available in Chinese with auto-calculate and Hmong without auto-calculate.

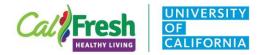

| PECONS     Plan     Track     Analyze     Q     Q     Elizabeth       Track     Track     Analyze     Q     Elizabeth       Track     Track     Program Activities     Successoumes       Marice Activities     Successoumes     Marice Activities       PSE Site Activities     Social Marketing Campaigns     V.       Did you perform any evaluations of this program activity?*     Progress       Yes     40%     General Information       Surveys     SNAP-Ed Custom Data     SNAP-Ed Custom Data       Name     Records     Aggregated     Type       Date Delivered     Act     Evaluation       Demographics     Mark as Complete                                                                                                    | <ul> <li>To collect the <u>Adult Demographic Card</u>:</li> <li>Create a Program Activity for the online nutrition education session/series being delivered.</li> <li>Click Attach Survey on the Evaluation reporting page in your Program Activity.</li> <li>Then, complete the required fields which include: <ul> <li>selecting the survey (e.g. <u>Adult Demographic Card</u>) and type (e.g. <u>Pre</u>),</li> <li>estimating the date delivered, and</li> <li>saving the default survey name.</li> </ul> </li> </ul>                                       |
|----------------------------------------------------------------------------------------------------|----------------------------------------------------------------------------------------------------|
| Evaluation o<br>We program may productions of this program antibity?*                                                                                                    | <ul> <li>*Note: Adult demographic cards are only collected in adult classes. If you are administering the EATS-MS/HS pre/post survey with youth, please SKIP to PAGE 7 for pre/post surveys in Qualtrics.</li> <li>In the Surveys table, click on the chain link icon (S) under Actions to get a public link so participants can fill out the survey online. (see example)</li> <li>Once you click on the icon (S), a pop-up box will appear with the survey link and QR code.</li> </ul>                                                                        |
| Share this survey!       X         Use the link or QR code below to take this survey       Description         https://bit.ly/2Ey01b9         Numbers are highlighted green and letters are in blue text.         Image: Image: Ima | <ul> <li>You can distribute the Demographic Card by copying/<br/>pasting the link into Zoom chat or sharing the QR code on<br/>the screen and asking participants to <u>complete the</u><br/><u>demographic card and pre/post survey during the webinar</u> –<br/>similar to the administration practices used with face-to-face<br/>program delivery. That way, you can:         <ul> <li>answer any questions that participants may have while<br/>completing the surveys and</li> <li>help ensure that you get a better response rate.</li> </ul> </li> </ul> |

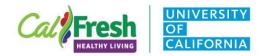

| PEÀRS Plan - Track - Analyze -               | Created 08/18/20                                    | 20 12:03 p.m.    | To collect pre/post surveys in Qualtrics, you will copy/paste the                                                                                                    |
|----------------------------------------------|-----------------------------------------------------|------------------|----------------------------------------------------------------------------------------------------|
| Track / Program Activities / TEST            | Modified 08/26/20                                   | 20 10:20 a.m.    | following into the Zoom chat function:                                                                                                    |
| TEST .                                       | PEARS Program Activity ID 280694                    |                  | <ul> <li>the link to the pre/post survey in Qualtrics,</li> <li>the PEARS Program Activity Number (see highlights in</li> </ul>                                                                                                    |
| Reporting Periods SNAP-Ed 2020 (October 1, 2 | SNAP-Ed Custom Data                                 |                  | example), and                                                                                                    |
| Unit California                              | You don't currently have SNAP-Ed custom data for th | iis program acti | • the <b>County</b> where the class is occurring.                                                                                                    |
|                                              |                                                     |                  | *Note: Here are the links to the pre/post surveys – FBC+PA ( <u>English</u> / <u>Spanish</u> ), HHF ( <u>English</u> / <u>Spanish</u> ), and EATS-MS/HS ( <u>English</u> ).<br>The pre/post surveys and support materials are also available on CFHL, UC's <u>Evaluation</u> webpage. |
| Cal Fresh First lette                        | er of <u>your</u> <b>FIRST</b> name Birth <b>M</b>  | ONTH County      | Next, work with participants to enter:                                                                                                    |
| Program Activity Number                      | Febru                                               | ary 🗸            | <ul> <li>the Program Activity Number from the Zoom chat,</li> <li>their first/last initials and birth month/day to create</li> </ul>                                                                                                    |
| First lett                                   | er of <u>your</u> <b>LAST</b> name Birth <b>D</b>   | Entry or Exit:   | their <u>unique ID#</u> ,<br>○ the UCCE <b>County</b> , and                                                                                                    |
| K v                                          | 03                                                  | ⊖ Entry          | <ul> <li>select either Entry (for the Pre-survey) or Exit (for the<br/>Post-survey).</li> </ul>                                                                                                    |
|                                              |                                                     | ⊖ Exit           | <ul> <li>See step-by-step ID code instructions for online survey</li> </ul>                                                                                                    |
|                                              |                                                     |                  | administration in <b>Qualtrics</b> – PowerPoint slides in                                                                                                    |
|                                              |                                                     |                  | English and Spanish.                                                                                                    |
|                                              |                                                     |                  | <ul> <li>Then, they will advance to the pre/post survey questions.</li> </ul>                                                                                                    |

California's CalFresh Healthy Living, with funding from the United States Department of Agriculture's Supplemental Nutrition Assistance Program – USDA SNAP, produced this material. These institutions are equal opportunity providers and employers. For important nutrition information, visit the CalFresh Healthy Living website.